# STAT 8020 R Lab 21

*Whitney*

*November 23, 2020*

## **Contents**

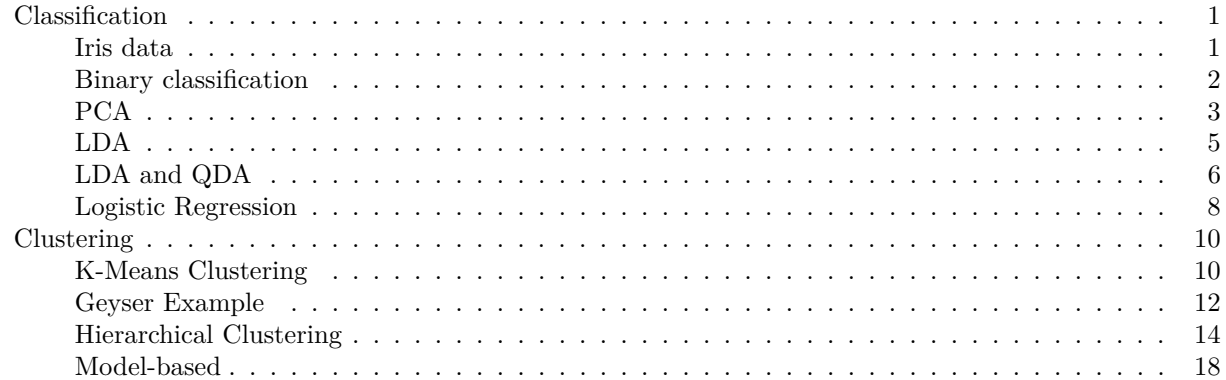

#### <span id="page-0-0"></span>**Classification**

#### <span id="page-0-1"></span>**Iris data**

**data**(iris) **head**(iris)

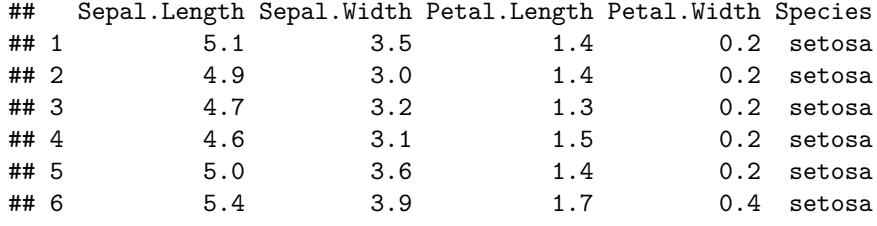

**attach**(iris)

```
library(car)
scatterplotMatrix(~ Sepal.Length + Sepal.Width + Petal.Length + Petal.Width | Species,
                 col = c("green", "blue", "red"), diagonal = F, smooth = F, region = F,legend = F)
```
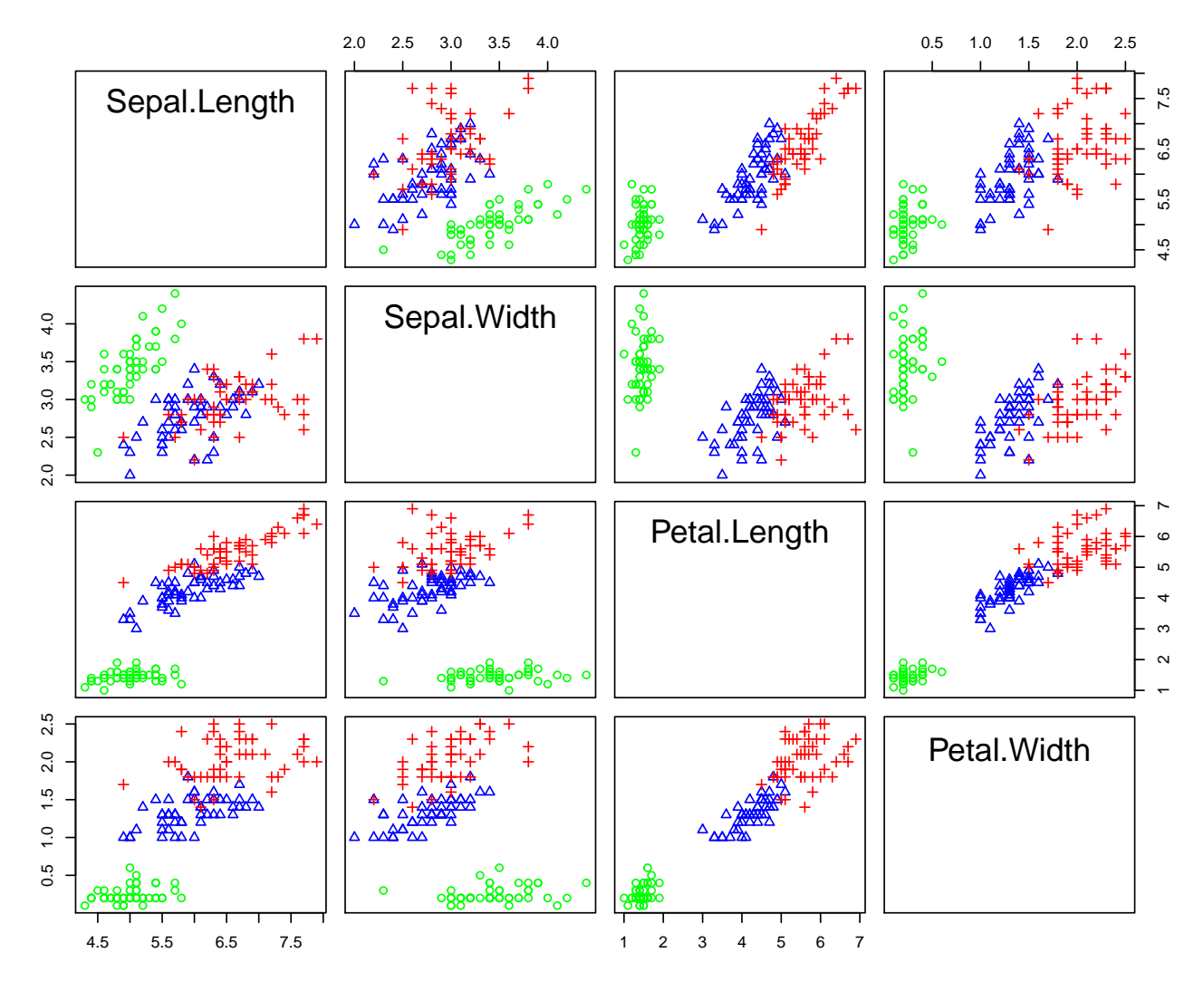

<span id="page-1-0"></span>**Binary classification**

```
irisv = iris[51:150,]
irisv$Species <- factor(irisv$Species)
attach(irisv)
scatterplotMatrix(~ Sepal.Length + Sepal.Width + Petal.Length + Petal.Width | Species,
                  col = c("red", "blue"), diagonal = F, smooth = F, regLine = F,
                  legend = F, cex = 0.75)
```
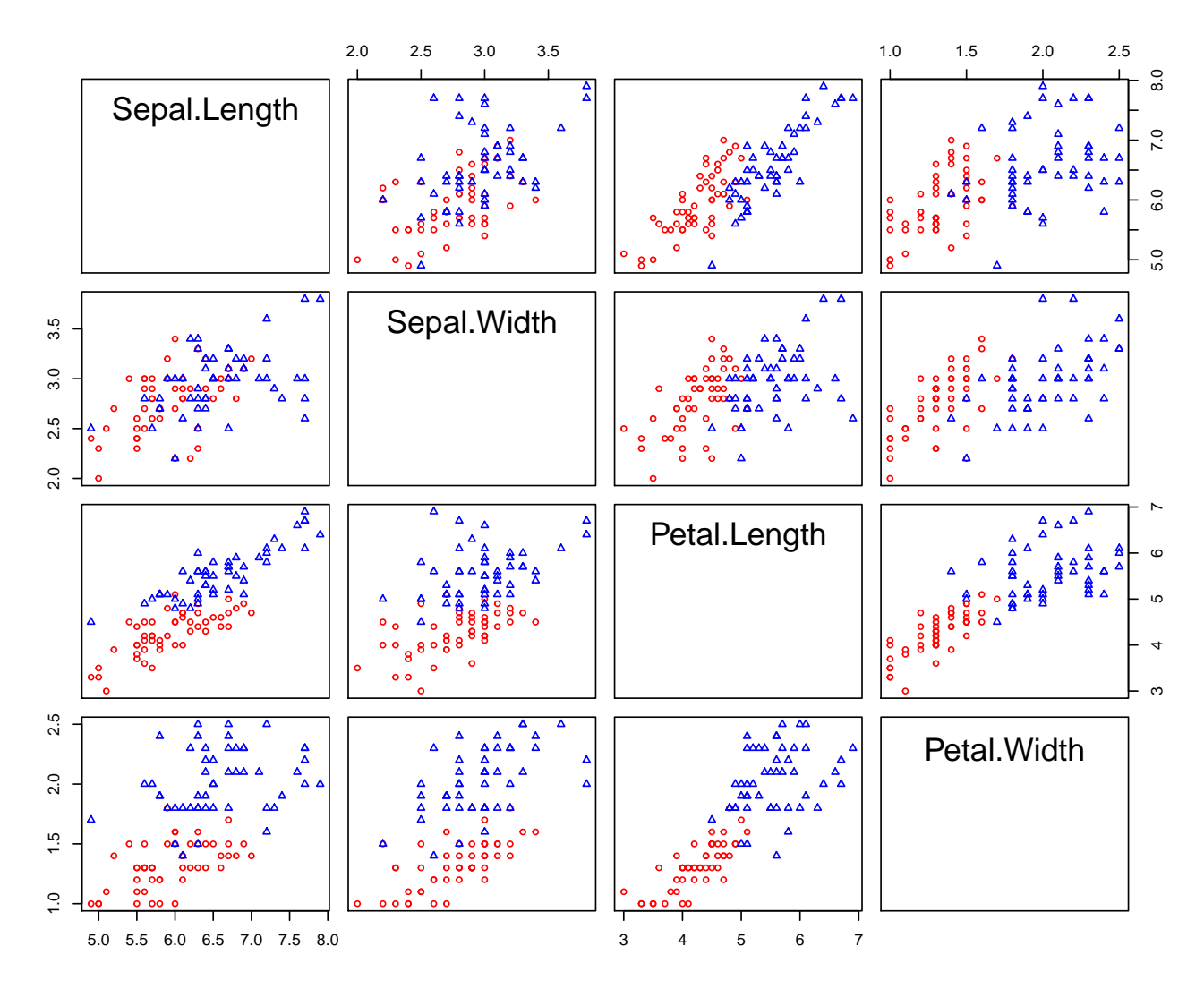

#### <span id="page-2-0"></span>**PCA**

pca <- **prcomp**(irisv[, 1**:**4]) Z <- pca**\$**x lambda <- pca**\$**sdev**^**2

**plot**(1**:**4, lambda **/ sum**(lambda), xaxt = "n", las = 1, xlab = "Rank of eigenvalues", ylab = "Proportion of Variance", pch = 16, col = "blue", cex = 1, ylim = **c**(0, 1)) **grid**(); **axis**(1, at = 1**:**4)

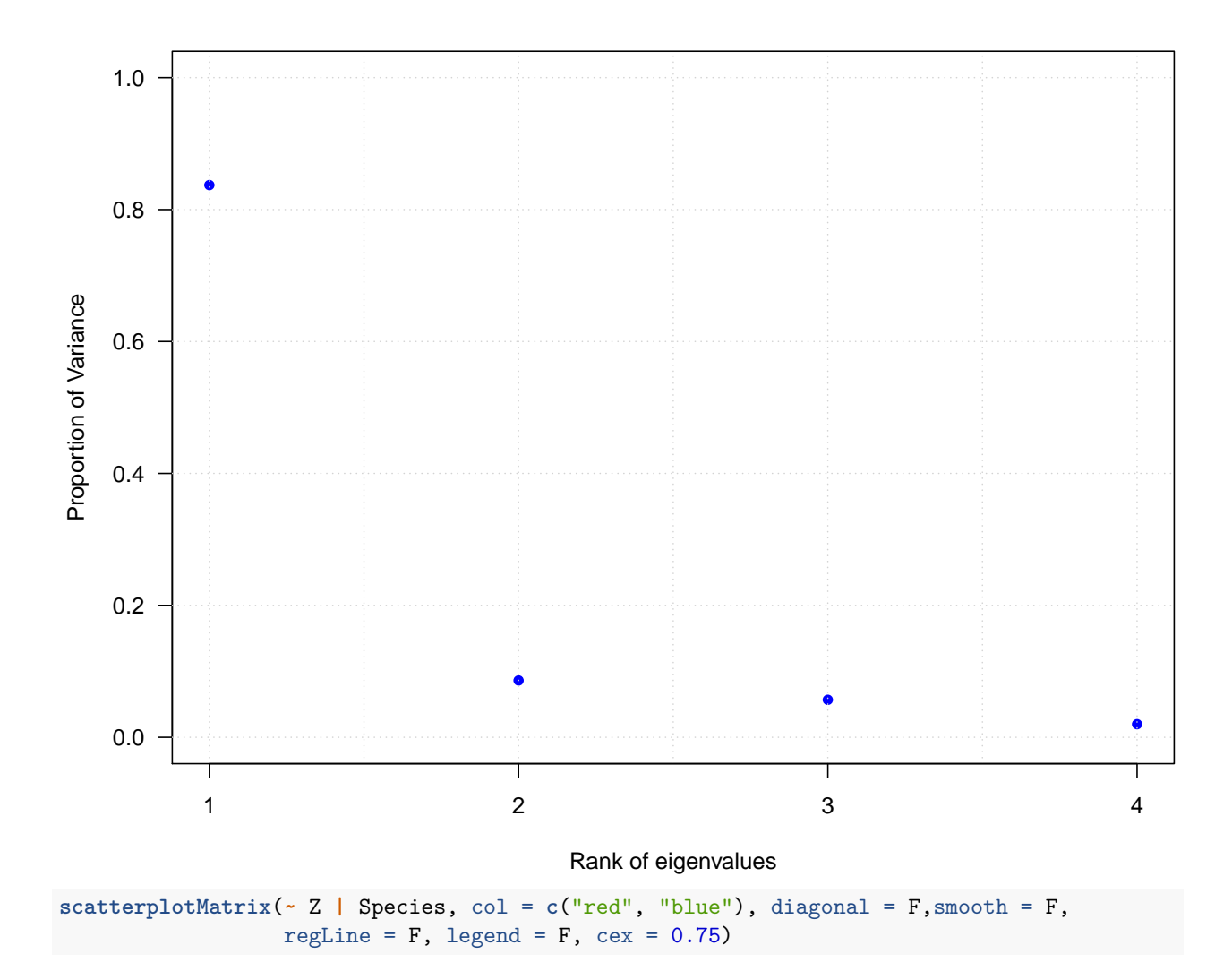

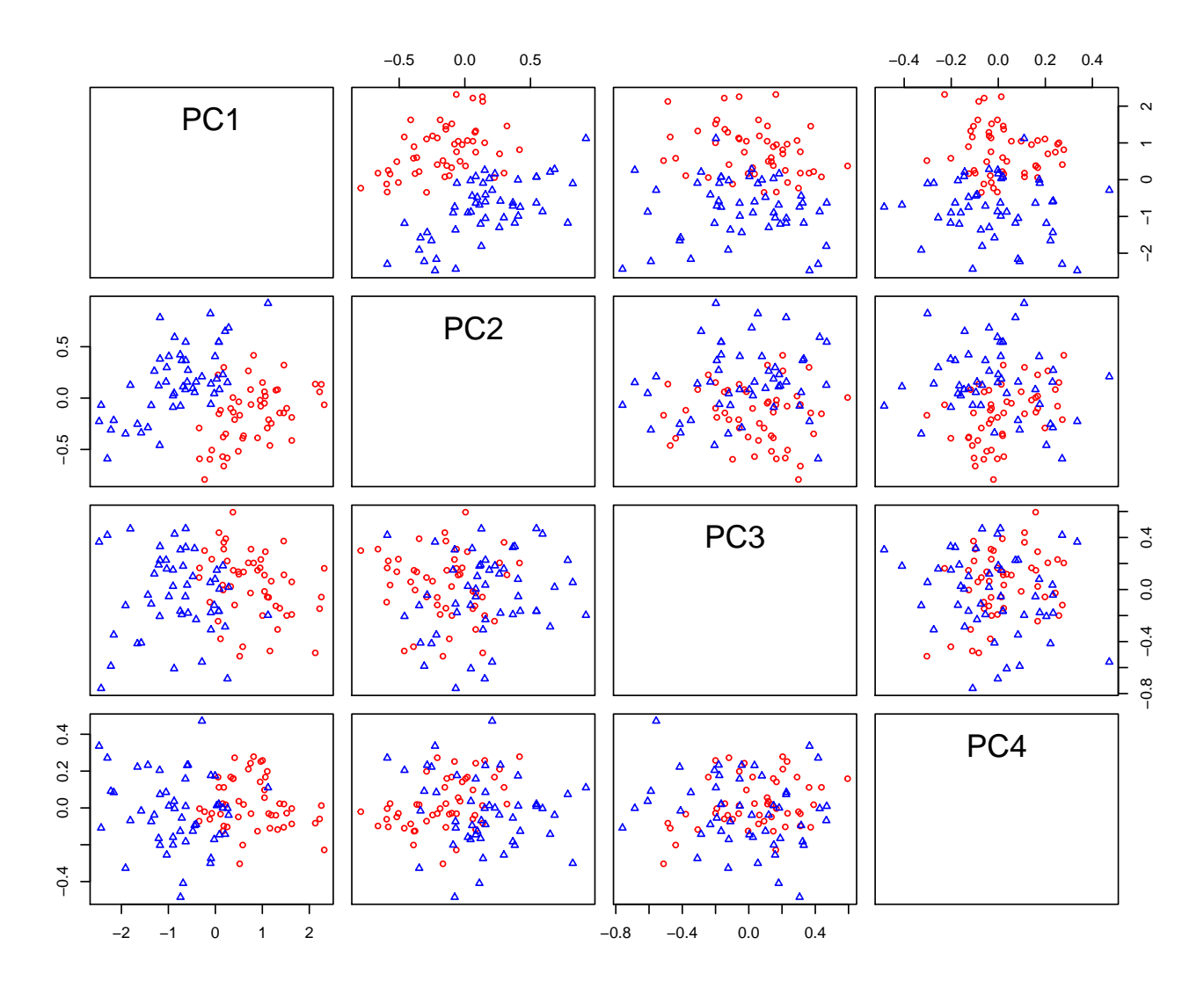

```
LDA
```

```
library(MASS)
par(las = 1)
\text{scatterplot}(\text{PC2 - PC1 } | \text{ Species }, Z, \text{smooth} = F, \text{regLine} = F, \text{legend} = F, \text{cex} = 0.85,col = c("red", "blue"))
fit <- lda(Species ~ Z[, 1:2])
fit # show results
## Call:
## lda(Species ~ Z[, 1:2])
##
## Prior probabilities of groups:
## versicolor virginica
## 0.5 0.5
##
## Group means:
              Z[, 1:2]PC1 Z[, 1:2]PC2
## versicolor 0.7930189 -0.1607571
## virginica -0.7930189 0.1607571
##
```

```
## Coefficients of linear discriminants:
\## LD1
## Z[, 1:2]PC1 -1.553249
## Z[, 1:2]PC2 3.060560
abline(0, -fit$scaling[1] / fit$scaling[2], pch = 5, lwd = 2)
points(2, 0.5, pch = "?", cex = 1.5)
points(1.8, 0.5, pch = "*", cex = 2)
```
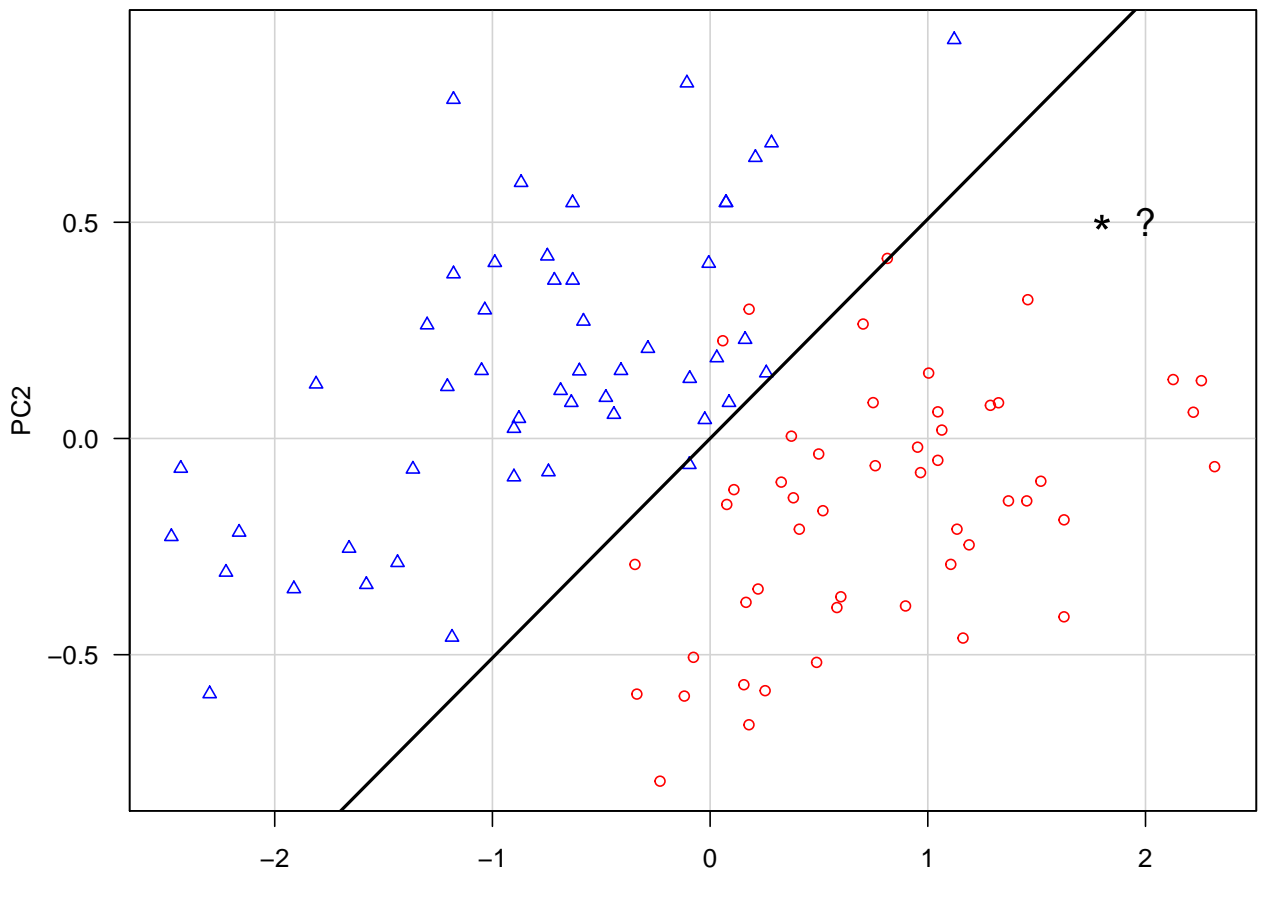

PC1

#### <span id="page-5-0"></span>**LDA and QDA**

```
#treat data as matrix
z = as.matrix(Z)lda <- lda(irisv$Species ~ Z[, 1:2])
qda <- qda(irisv$Species ~ Z[, 1:2])
fit.LDA = predict(lda)$class
table(irisv$Species, fit.LDA)
## fit.LDA
## versicolor virginica
## versicolor 47 3
## virginica 1 49
```
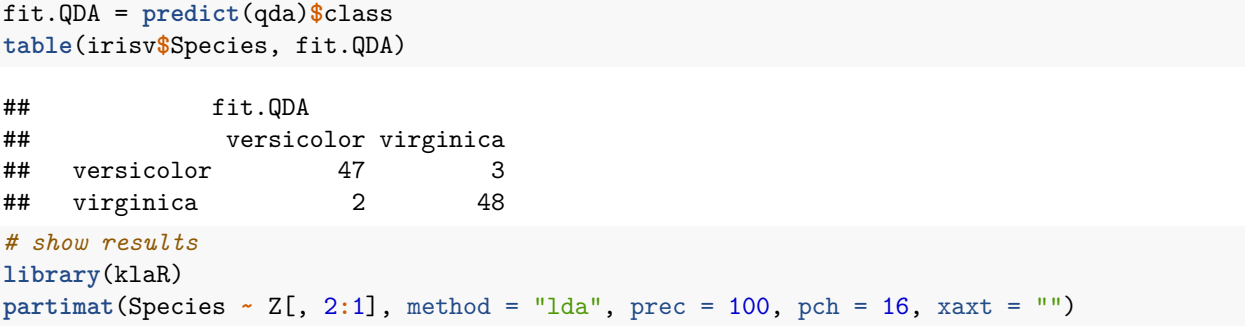

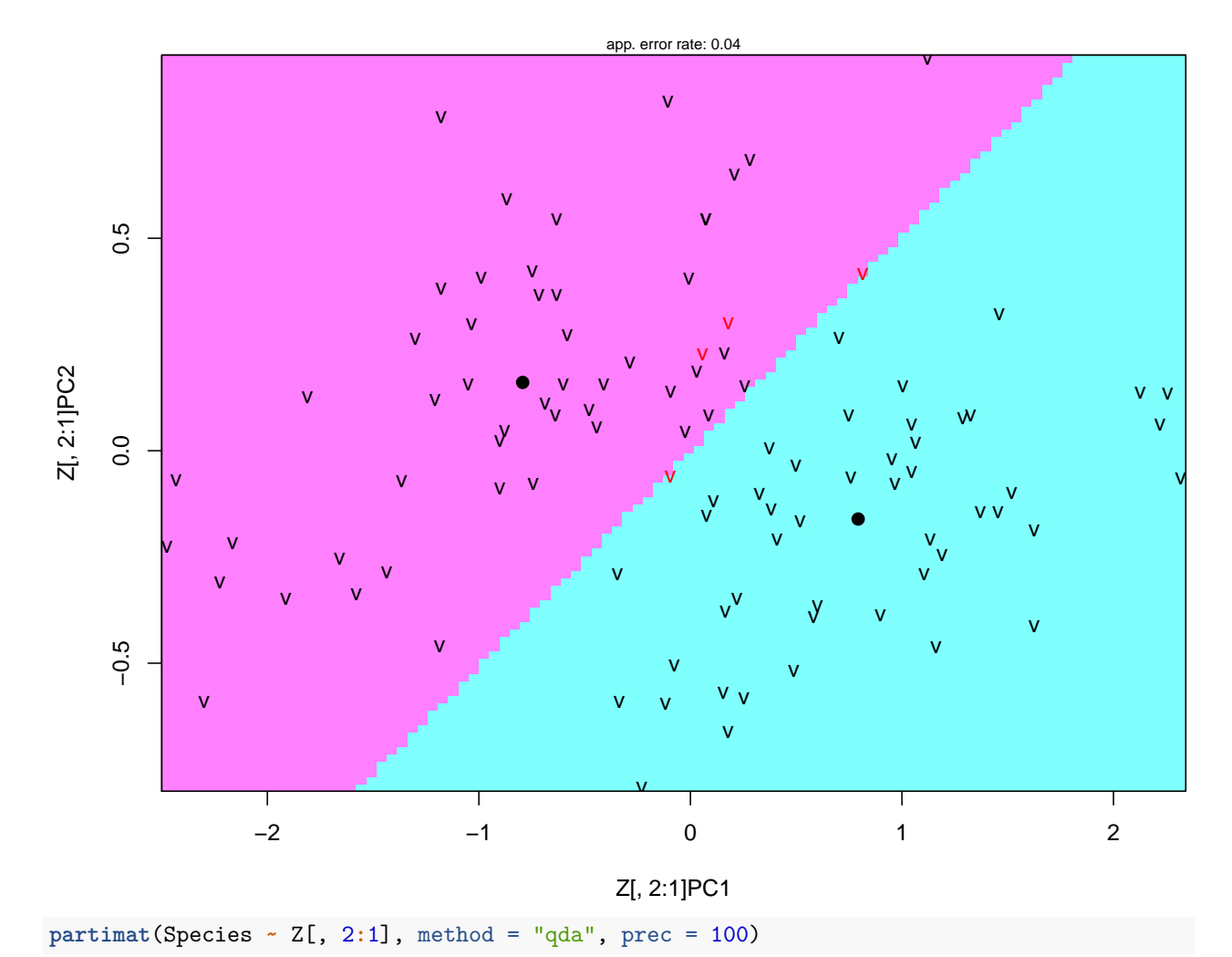

## **Partition Plot**

#### **Partition Plot**

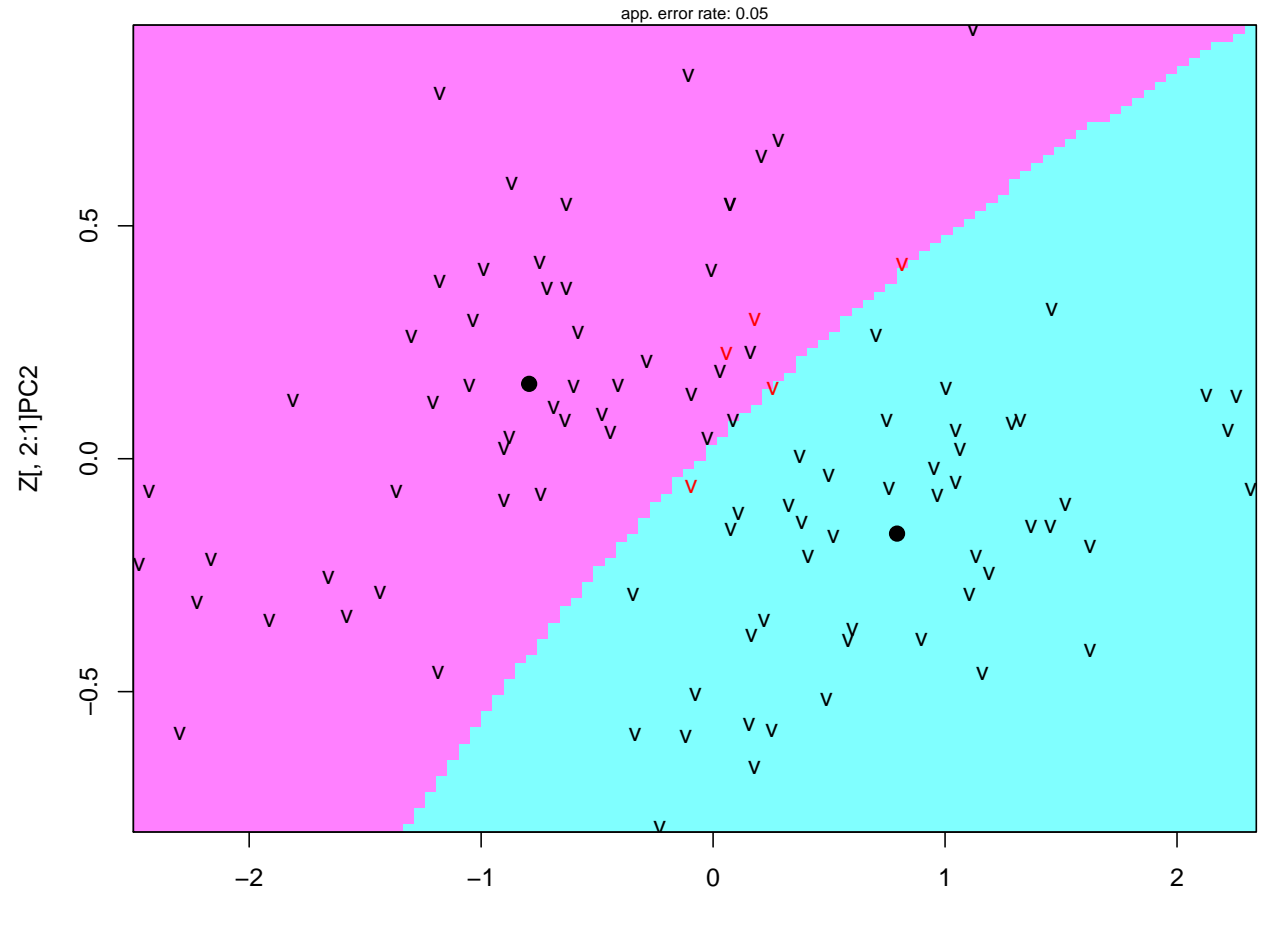

Z[, 2:1]PC1

<span id="page-7-0"></span>**Logistic Regression**

```
logfit <- glm(irisv$Species ~ z[, 1:2], family = binomial)
logpred <- predict(logfit, type = "response")
library(fields)
## Loading required package: spam
## Loading required package: dotCall64
## Loading required package: grid
## Spam version 2.4-0 (2019-11-01) is loaded.
## Type 'help( Spam)' or 'demo( spam)' for a short introduction
## and overview of this package.
## Help for individual functions is also obtained by adding the
## suffix '.spam' to the function name, e.g. 'help(chol.spam)'.
##
## Attaching package: 'spam'
## The following objects are masked from 'package:base':
##
```

```
## backsolve, forwardsolve
## Loading required package: maps
## See https://github.com/NCAR/Fields for
## an extensive vignette, other supplements and source code
cols <- two.colors(n = 100, "darkblue", "darkred")
order <- order(logpred)
predCol <- ifelse(logpred <= 0.5, "blue", "red")
Col <- rep(c("blue", "red"), each = 50)
```
**plot**(z[order, 1**:**2], col = cols, pch = 1, las = 1) **points**(z[order, 1**:**2], col = Col[order], pch = 16, cex = 0.5) **grid**()

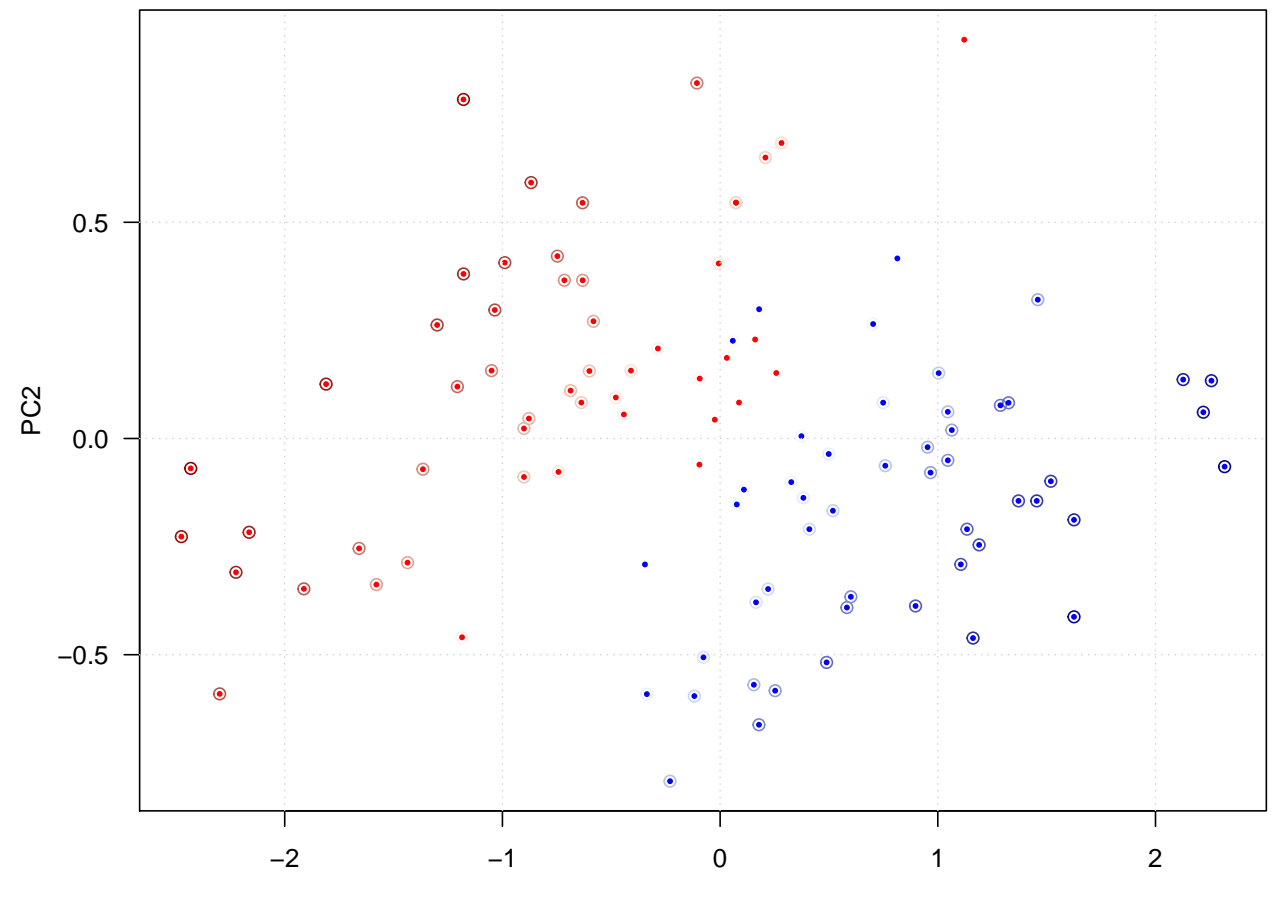

```
PC1
```
 $plot(z[, 1:2], col = predCol, pch = 1, las = 1)$  $points(z[, 1:2], col = Col, pch = 16, cex = 0.5)$ **grid**() **legend**("topleft", legend = **c**("True", "Predicted"), pch = **c**(16, 1), bty = "n") **legend**("topright", legend = **c**("versicolor", "virginica"),  $col = c("blue", "red"), pch = 16, bty = "n")$ 

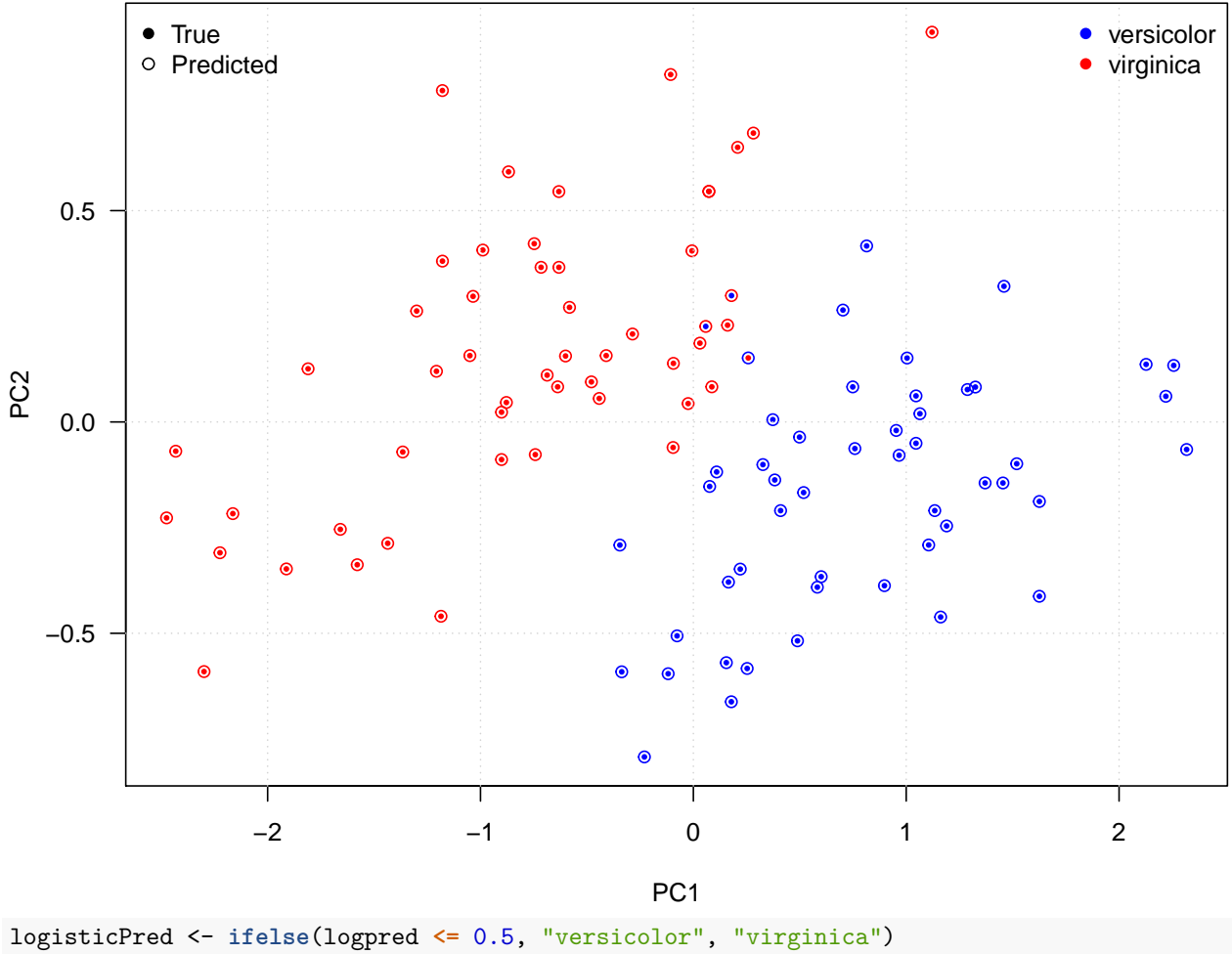

**table**(irisv**\$**Species, logisticPred)

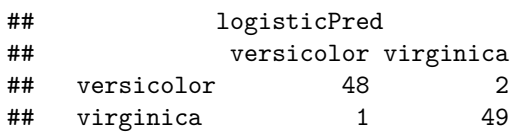

#### <span id="page-9-0"></span>**Clustering**

<span id="page-9-1"></span>**K-Means Clustering**

```
set.seed(101)
library(scales)
x <- matrix(rnorm(100 * 2), 100, 2)
xmean \leq matrix(rnorm(8, sd = 4), 4, 2)
which <- sample(1:4, 100, replace = TRUE)
x = x + x mean [which,]
plot(x, col = which, pch = 19)grid()
```
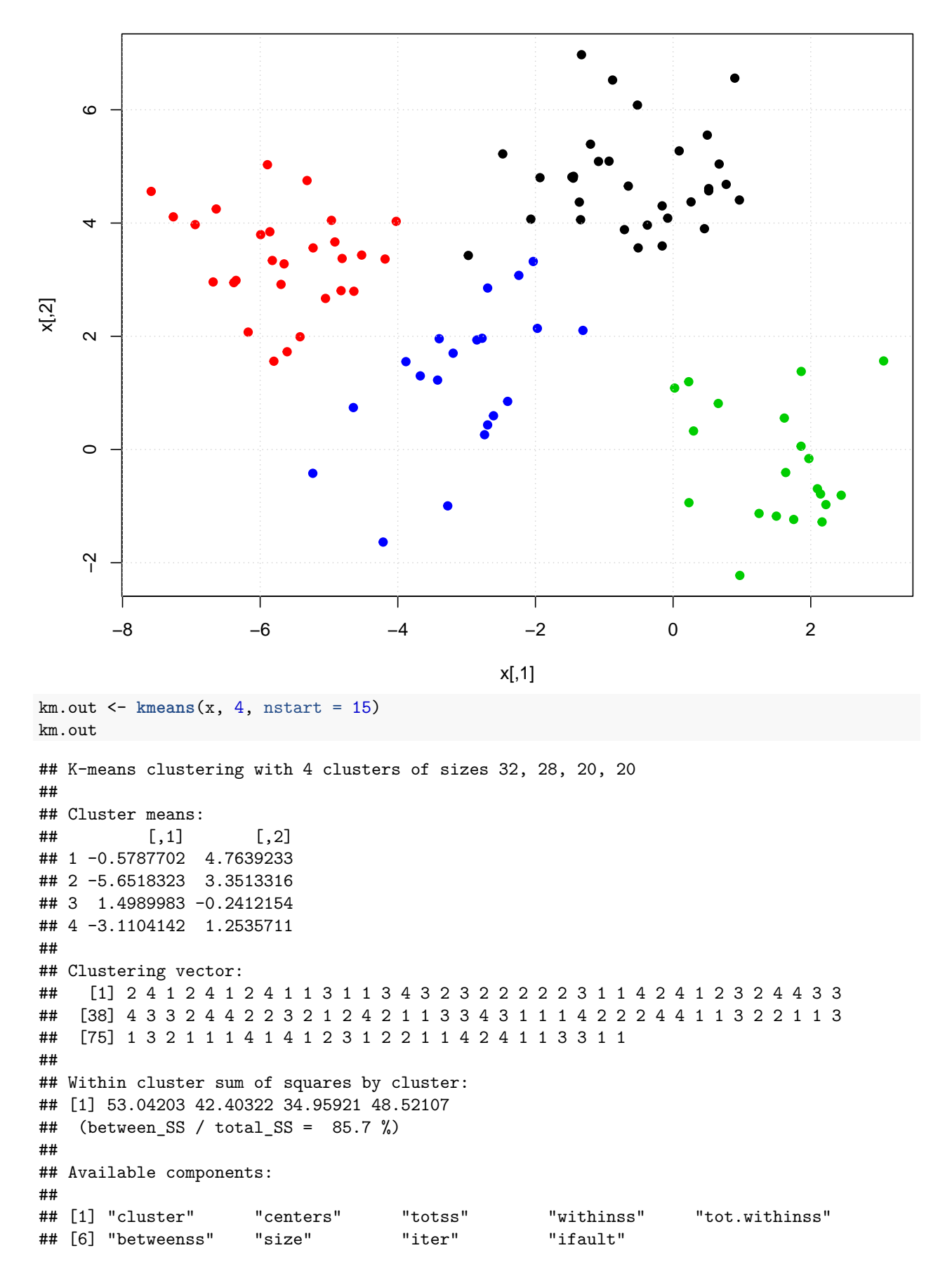

 $plot(x, col=km.out\$ cluster,  $cex = 2$ ,  $pch = 1$ ,  $lwd = 2)$  $points(x, col = which, pch = 19)$  $points(x, col = c(4, 3, 2, 1) [which], pch = 19)$ 

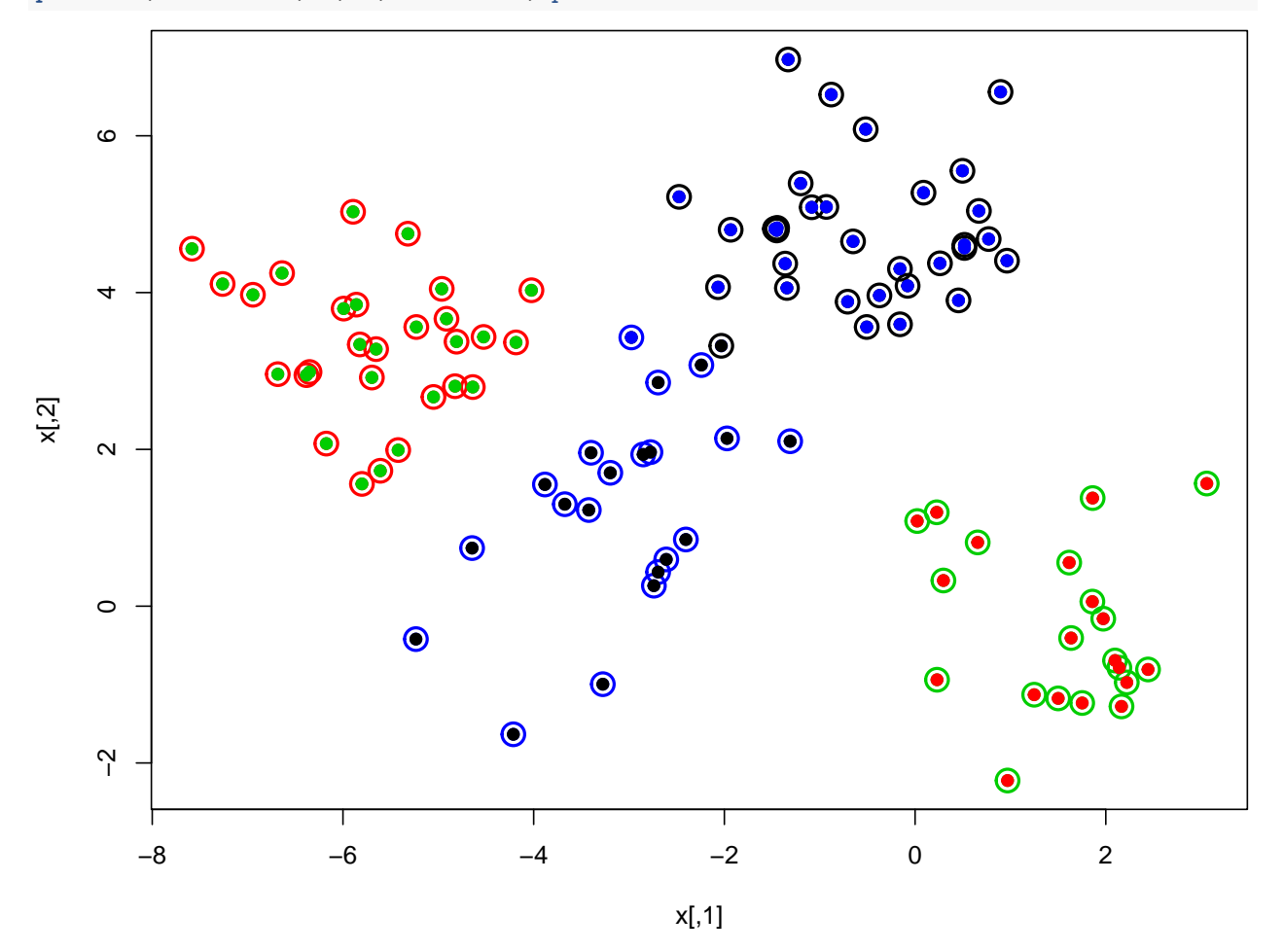

#### <span id="page-11-0"></span>**Geyser Example**

```
km3.faithful <- kmeans(faithful, 3)
km2.faithful <- kmeans(faithful, 2)
km4.faithful <- kmeans(faithful, 4)
par(las = 1, mfrow = c(1, 3))plot(faithful, col = km2.faithful$cluster, cex = 0.5, main = "K = 2")
points(km2.faithful$centers, cex = 3, pch = "*", col = 1:2)
grid()
plot(faithful, col = km3.faithful$cluster, cex = 0.5, main = "K = 3")
points(km3.faithful$centers, cex = 3, pch = "*", col = 1:3)
grid()
plot(faithful, col = km4.faithful$cluster, cex = 0.5, main = "K = 4")
grid()
points(km4.faithful$centers, cex = 3, pch = "*", col = 1:4)
```
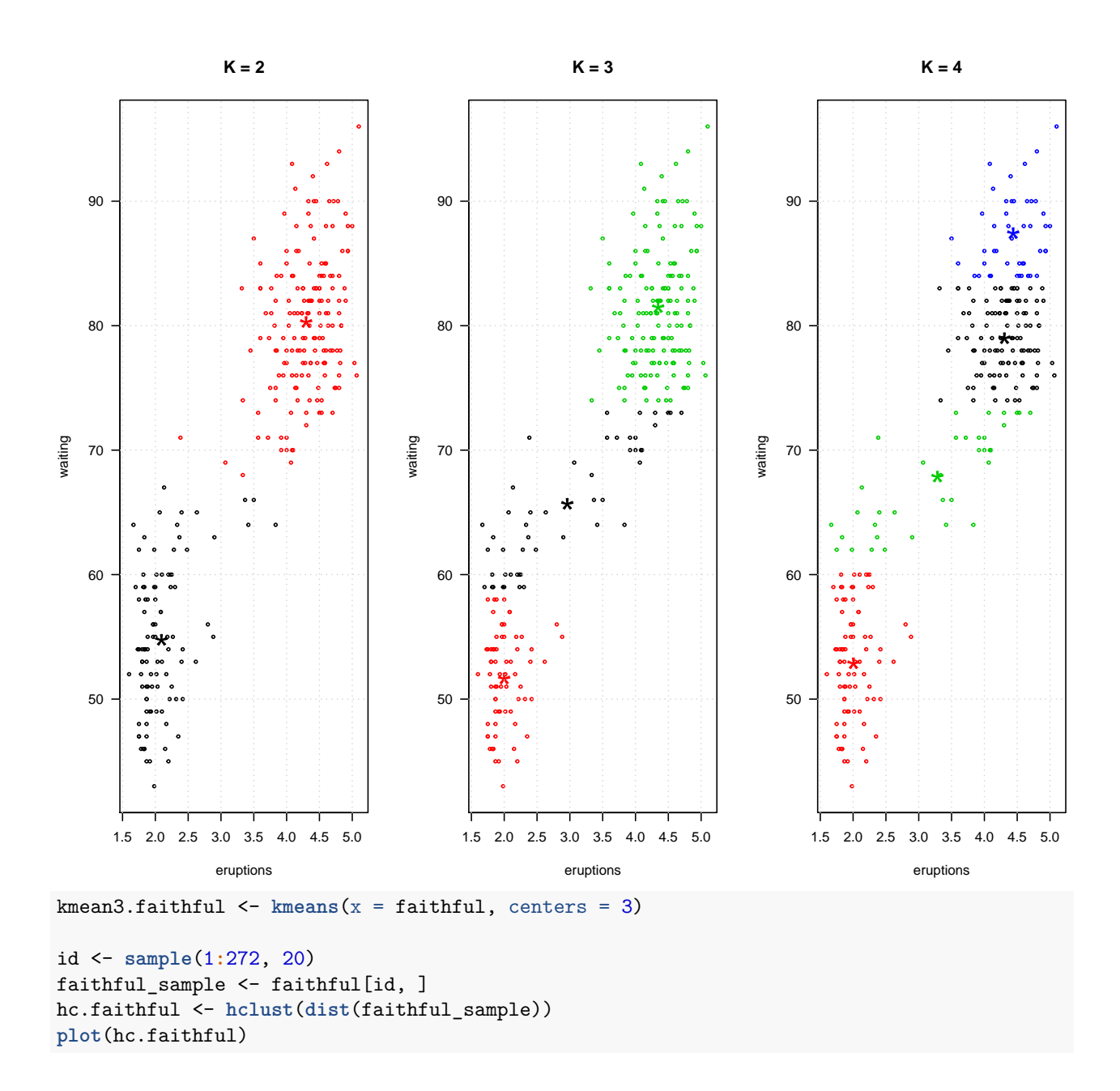

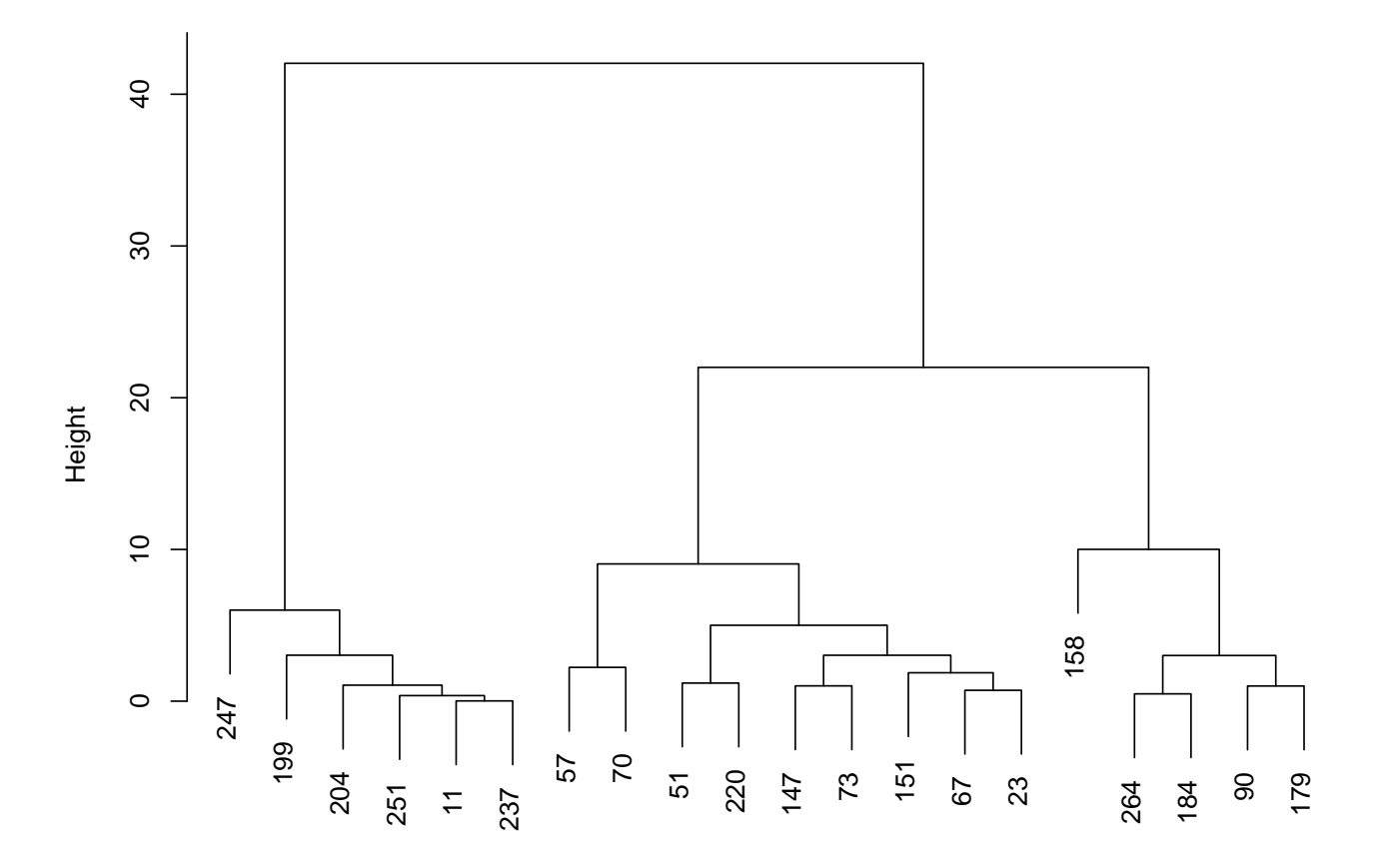

hclust (\*, "complete") dist(faithful\_sample)

<span id="page-13-0"></span>**Hierarchical Clustering**

hc.complete <- **hclust**(**dist**(x), method = "complete") **plot**(hc.complete)

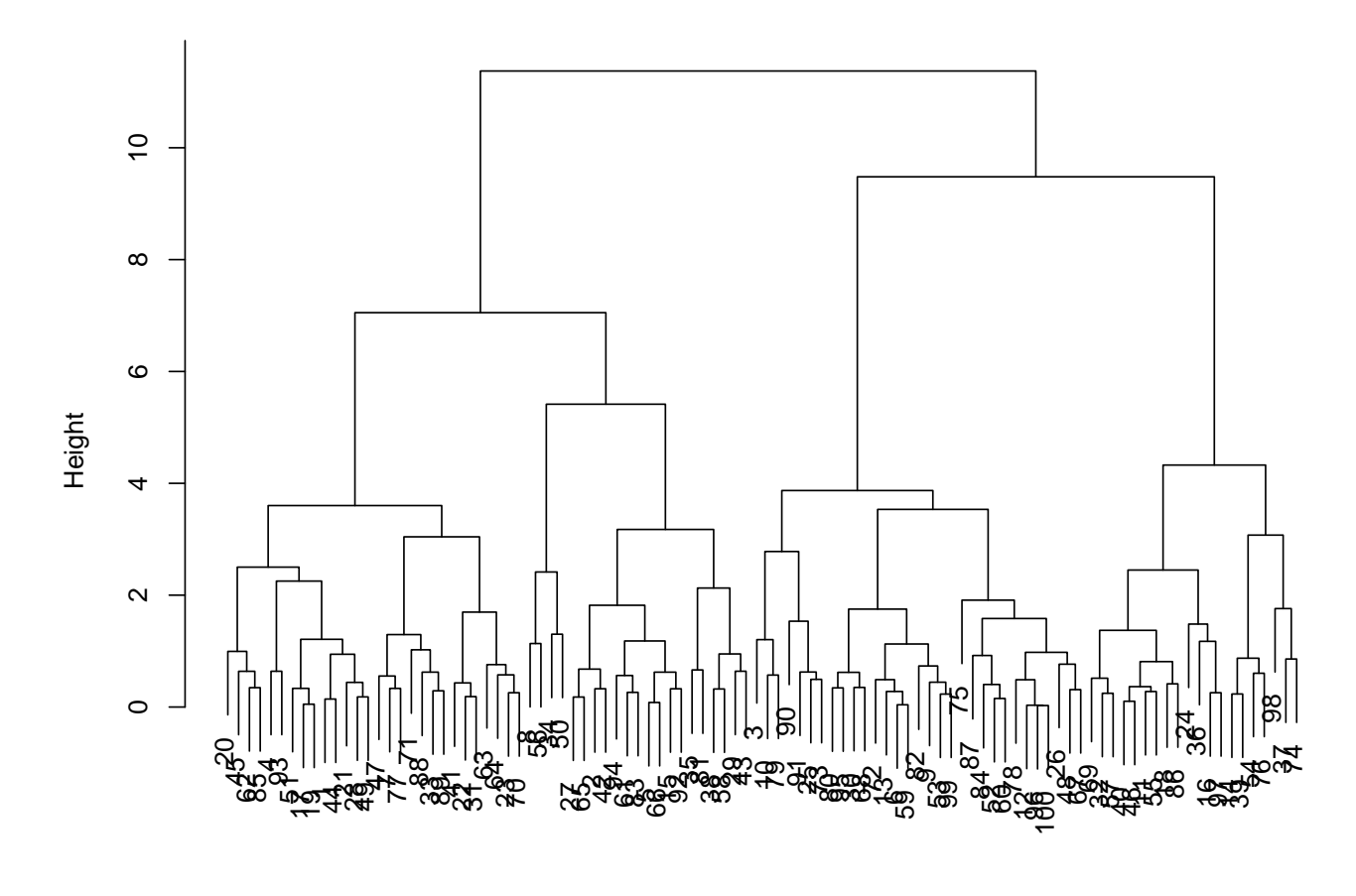

hclust (\*, "complete") dist(x)

hc.single <- **hclust**(**dist**(x), method = "single") **plot**(hc.single)

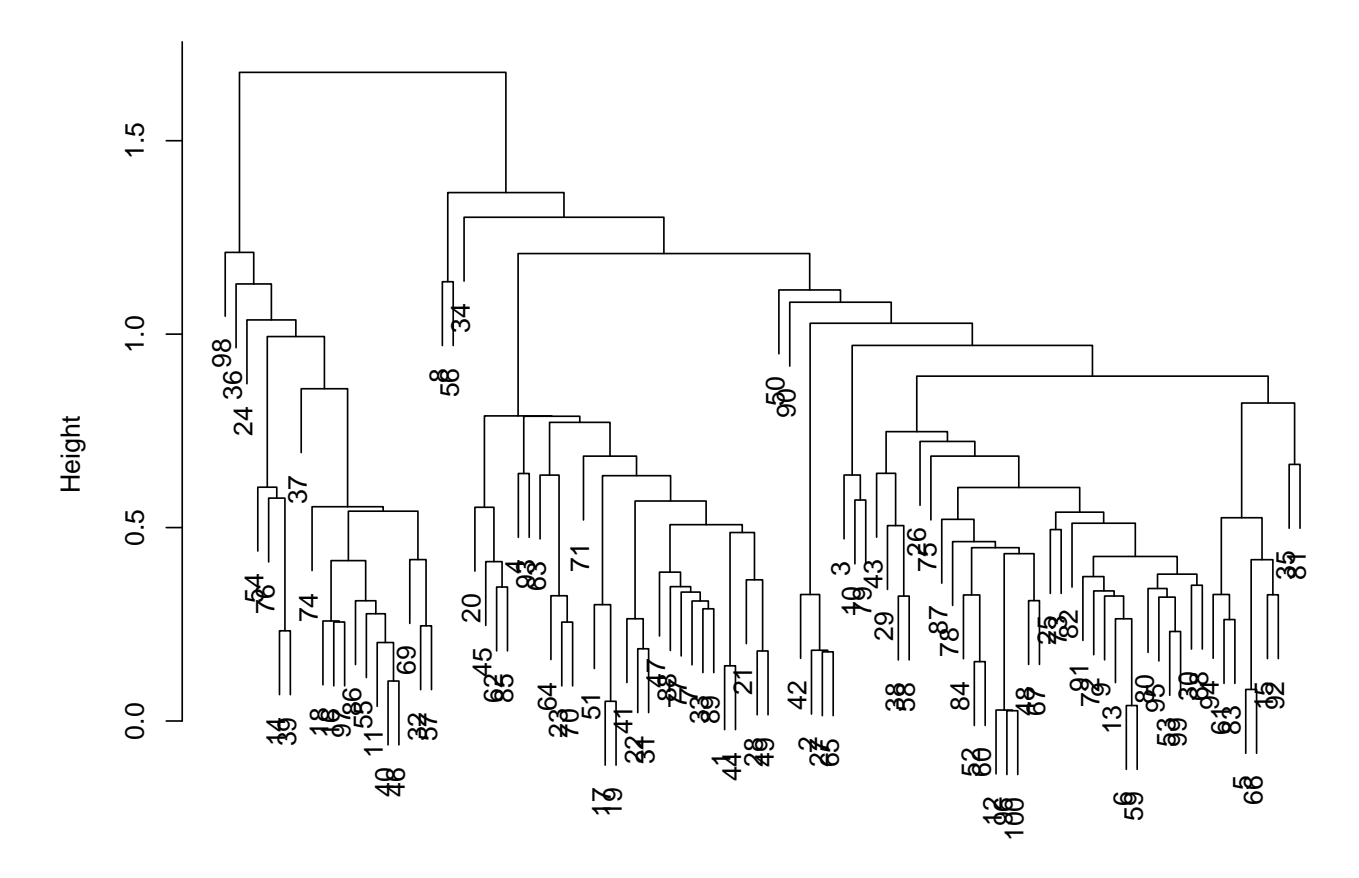

hclust (\*, "single") dist(x)

hc.average <- **hclust**(**dist**(x), method = "average") **plot**(hc.average)

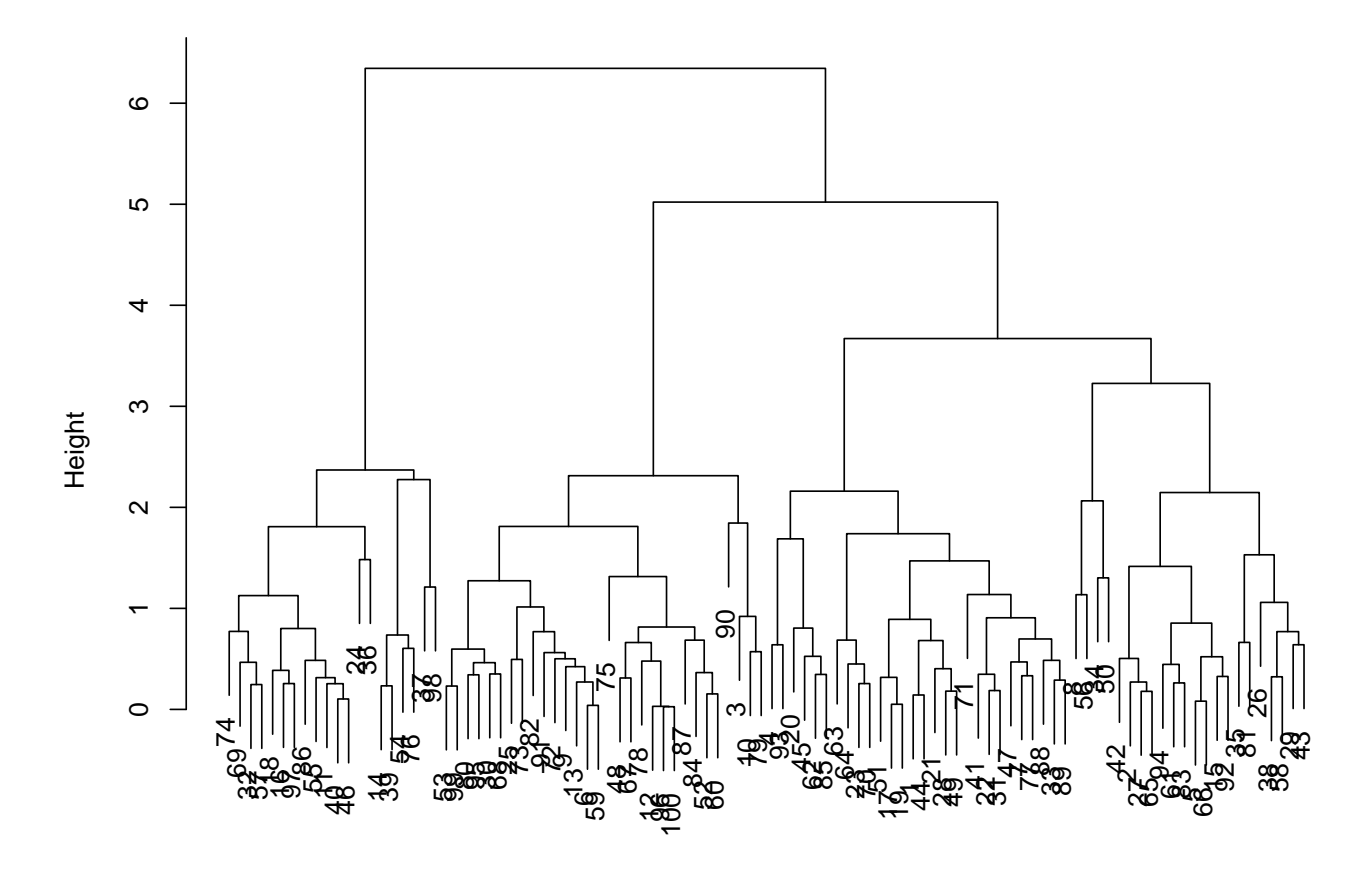

hclust (\*, "average") dist(x)

**plot**(hc.complete, labels = which)

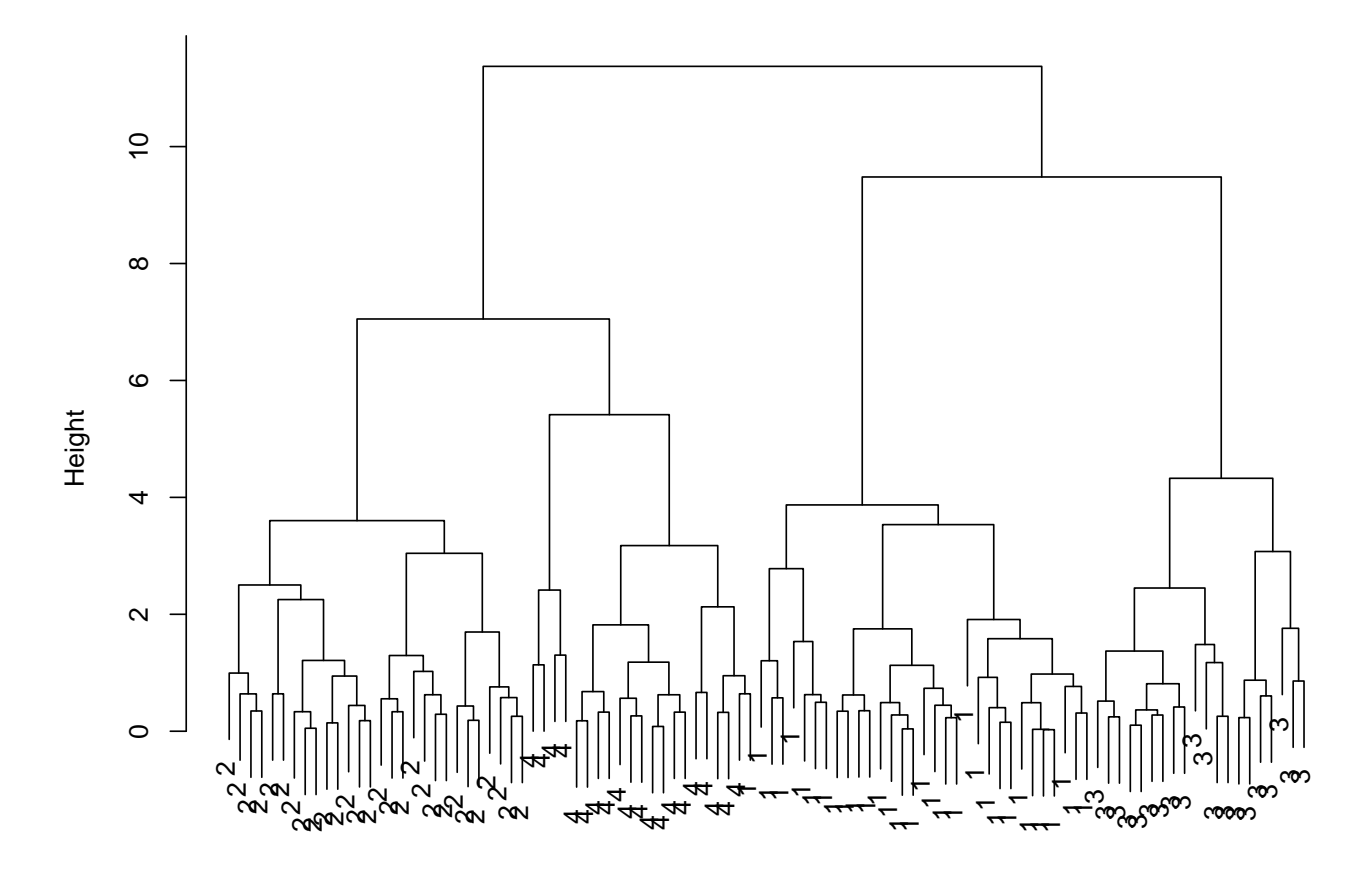

hclust (\*, "complete") dist(x)

#### <span id="page-17-0"></span>**Model-based**

```
library(mclust)
```

```
## Package 'mclust' version 5.4.5
## Type 'citation("mclust")' for citing this R package in publications.
##
## Attaching package: 'mclust'
## The following object is masked from 'package:maps':
##
## map
BIC <- mclustBIC(faithful)
model1 <- Mclust(faithful, x = BIC)
plot(model1, what = "classification", cex = 0.5, las = 1)
```
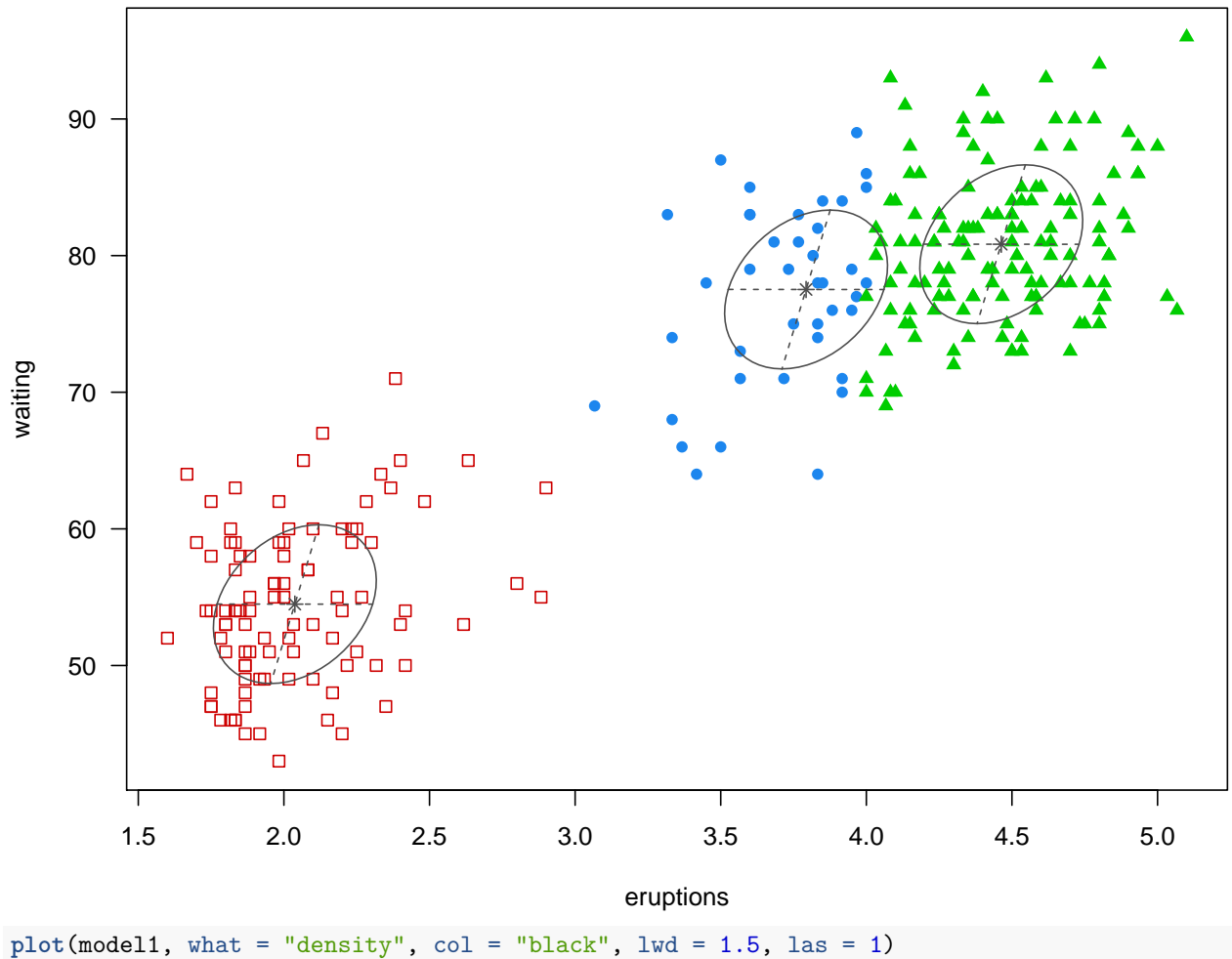

**points**(faithful, col = "blue", cex = 0.5)

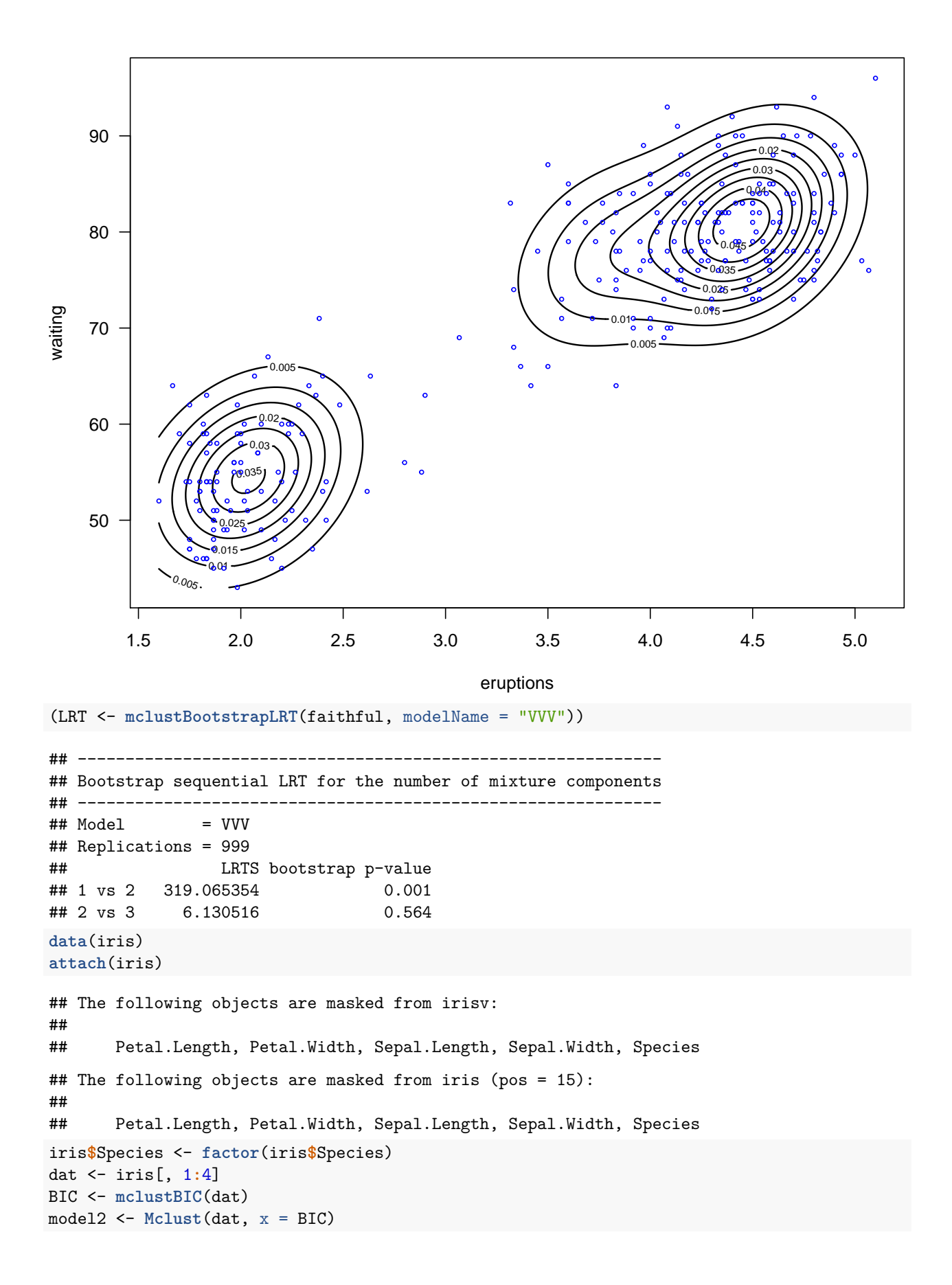

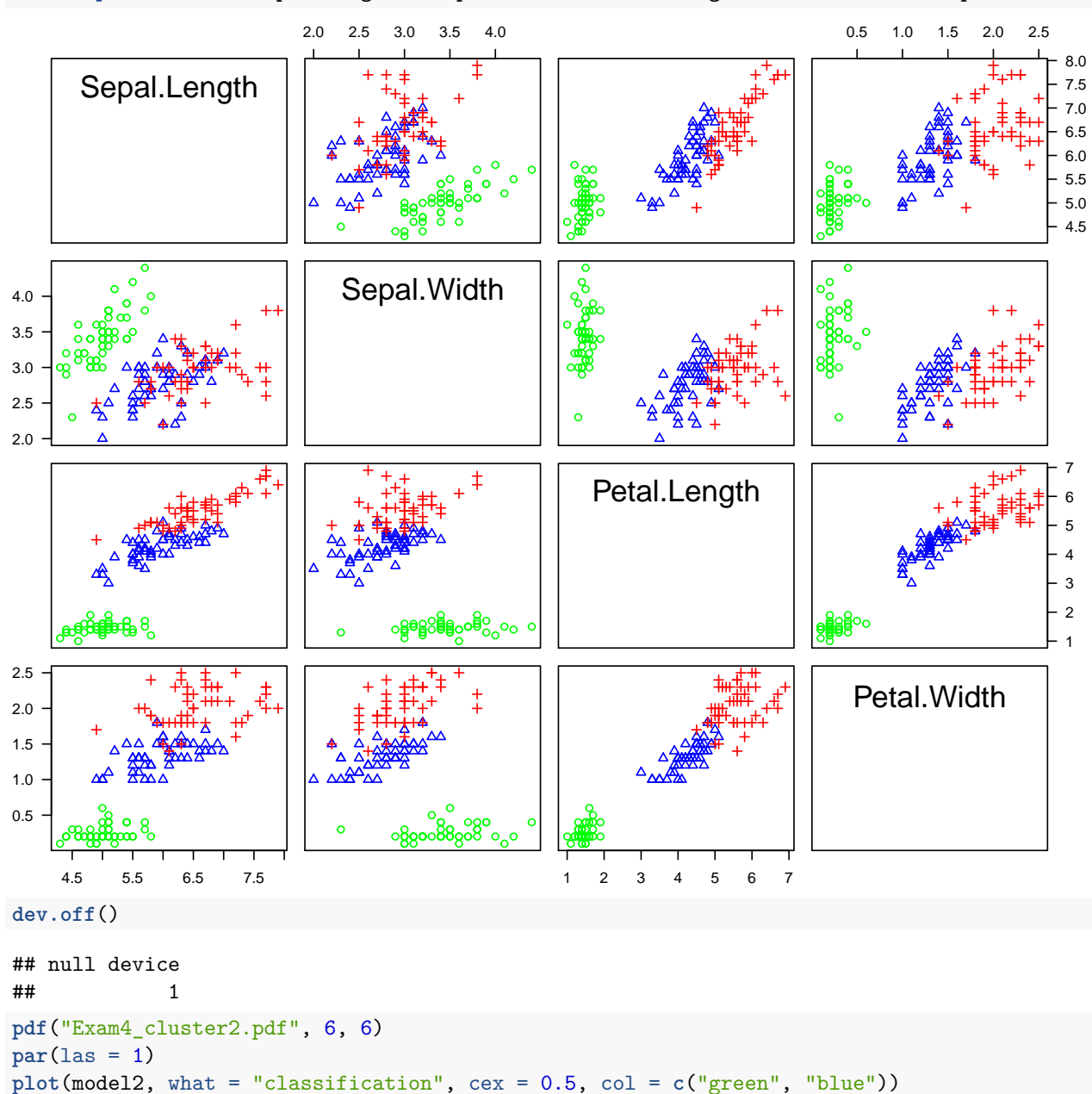

**par**(las = 1) scatterplotMatrix(**~** Sepal.Length + Sepal.Width + Petal.Length + Petal.Width | Species, col = c("green",